#### МУНИЦИПАЛЬНОЕ БЮДЖЕТНОЕ ДОШКОЛЬНОЕ ОБРАЗОВАТЕЛЬНОЕ УЧРЕЖДЕНИЕ МУНИЦИПАЛЬНОГО ОБРАЗОВАНИЯ ГОРОД КРАСНОДАР «ДЕТСКИЙ САД КОМБИНИРОВАННОГО ВИДА № 202»

# Протокол №1

от 01.09.2023г.

# заседания рабочей группы по проведению ВСОКО в МБДОУ № 202

Присутствовали: 6 человек

#### Руководитель рабочей группы:

- заведующий Божко Е.В.

## Члены рабочей группы:

- заместитель заведующего Нижегородова Е.А.,
- заместитель заведующего Шапошникова Е.А.,
- педагог-психолог Месникова В.А.,
- учитель-дефектолог Манохина А.Ю.,
- учитель-логопед Мудрик Ю.В.

#### Повестка заседания:

- 1. Выбор заместителя руководителя рабочей группы
- 2. Выбор секретаря заседания рабочей группы.
- 3. Распределение заданий по проведению процедуры ВСОКО

## 1. Слушали:

По первому вопросу слушали Божко Е.В. Она вынесла на рассмотрение вопрос о выборе заместителя руководителя рабочей группы и предложила кандидатуру заместителя заведующего Шапошниковой Е.А.

Голосовали: за – 6 чел., воздержались – нет, против-нет

## 2. Слушали:

По второму вопросу слушали Месникову В.А. которая предложила выбрать секретарем Нижегородову Е.А.

Голосовали: за – 6 чел., воздержались – нет, против-нет

## 3. Слушали:

По третьему вопросу слушали председателя Божко Е.В. которая внесла предложение распределить задания всем членам рабочей группы по проведению процедуры ВСОКО на 20223 - 2024 уч. год.

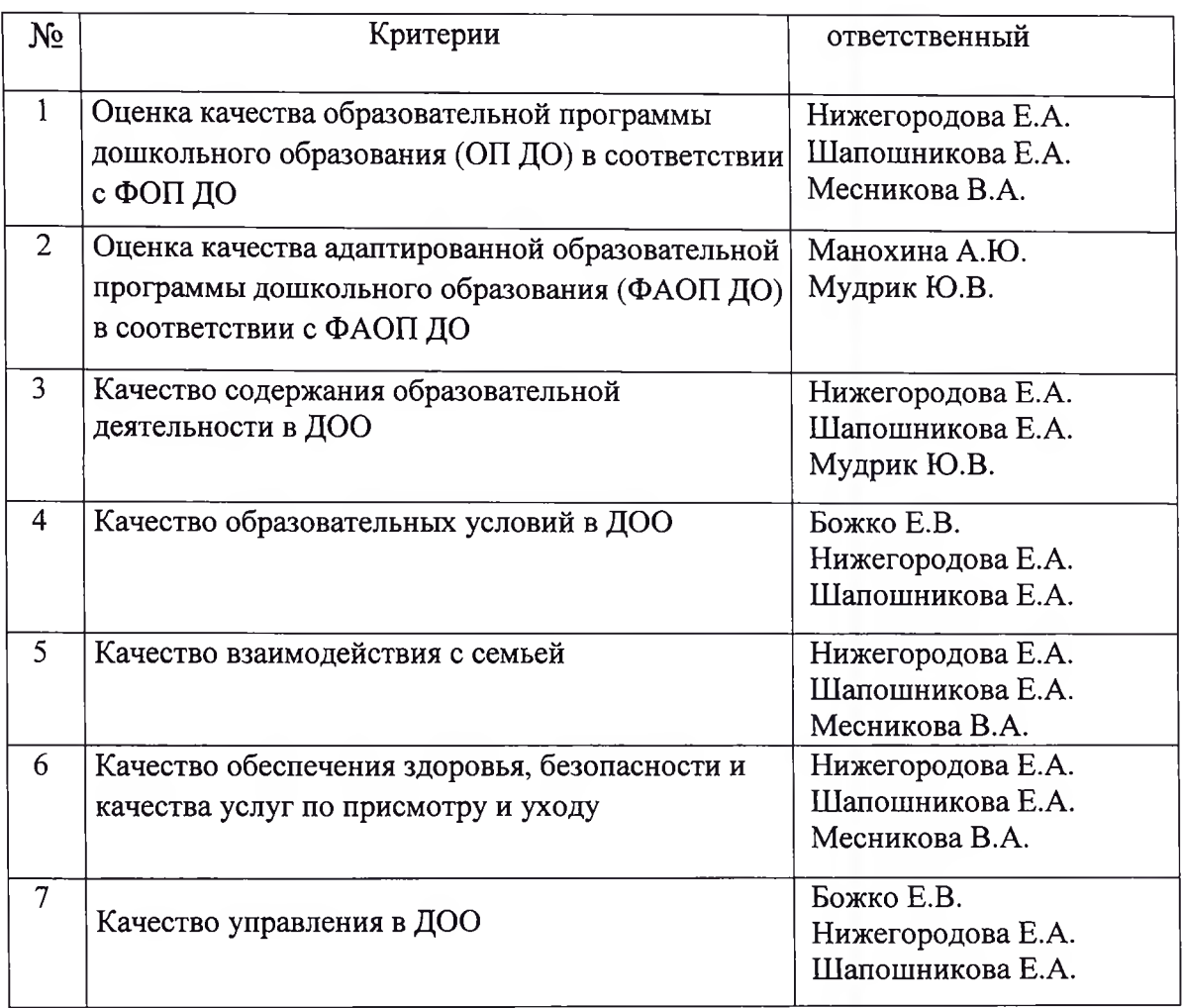

Голосовали: за - 6 чел., воздержались - нет, против-нет

# Решение:

- 1. Выбрать заместителем руководителя рабочей группы заместителя заведующего Шапошникову Е.А.
- 2. Выбрать секретарём заместителя заведующего Нижегородову Е.А.
- 3. Одобрить распределение обязанностей по проведению ВСОКО на 2023-2024 учебный год.

Председатель:

Е.В.Божко

Секретарь:

Е.А.Нижегородова